# NCLEX **INFORMATION**

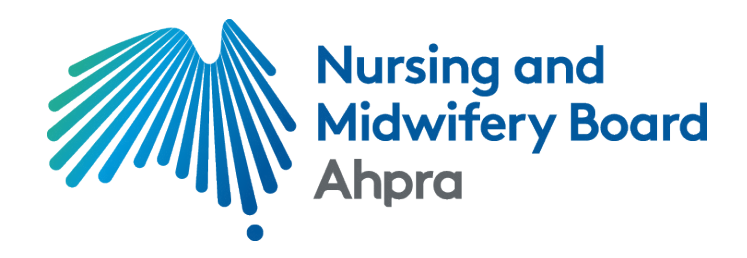

For internationally qualified nurses seeking registration as a registered nurse in Australia

### **The Eight Steps of the NCLEX®**

- 1. Receive advice from the Australian Health Practitioner Regulation Agency (Ahpra) [on behalf of the Nursing and Midwifery Board of Australia (NMBA)] about how to proceed to the NCLEX-RN® examination — which is the first stage of the NMBA's outcomes-based assessment (OBA) for internationally qualified nurses seeking registration as a registered nurse.
- 2. Register and pay the [exam fee](https://www.ncsbn.org/1203.htm) at Pearson VUE [online](https://portal.ncsbn.org/) or by calling Pearson VUE NCLEX Candidate Services.
	- Payment via credit, debit or prepaid card (MasterCard, Visa or American Express) will be accepted.
- 3. Receive Acknowledgement of Receipt of NCLEX Registration from Pearson VUE by email.
- 4. Ahpra makes you eligible to test in the Pearson VUE system.
	- You must be made eligible by Ahpra within 365 days of your NCLEX registration and payment.
- 5. Receive Authorization to Test (ATT) email from Pearson VUE.
	- You must test within the validity dates on the ATT (90 days). There are no extensions.
- 6. Schedule your exam appointment at Pearson VUE [online](http://www.pearsonvue.com/nclex/) or by calling Pearson VUE NCLEX Candidate Services at +852.3077.4923. **Note—**Additional international scheduling fees may apply.
- 7. Arrive for the exam appointment with your [acceptable](https://www.ncsbn.org/1221.htm) [identification](https://www.ncsbn.org/1221.htm) (passport required for all international appointments) and complete your exam.
- 8. Receive your official results from Ahpra up to six weeks after your exam.

#### **No Refunds**

There are no refunds of NCLEX fees for any reason.

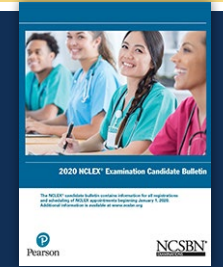

Know all the policies and rules before you start the NCLEX process by accessing the **[NCLEX Candidate Bulletin](https://www.ncsbn.org/1213.htm).** 

#### **Rules for Scheduling/Rescheduling/Unscheduling**

If you need to reschedule your appointment:

- Tuesday, Wednesday, Thursday or Friday appointments must be changed 24 hours in advance of the original date and time. For example, if your appointment is on Wednesday at 2:00 pm, then you must call or go online to reschedule by Tuesday at 2:00 pm.
- § Saturday, Sunday or Monday appointments must be changed no later than the Friday before the original date and time. For example, if your appointment is on Monday at 2:00 pm, then you must call or go online to reschedule by Friday at 2:00 pm.

#### **FAQs**

Have questions? Check out the [Frequently Asked](https://www.ncsbn.org/1201.htm) Questions page of ncsbn.org.

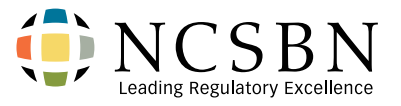

Contact NCSBN about NCLEX development, general NCLEX information and general questions/inquiries relating to exam administration:

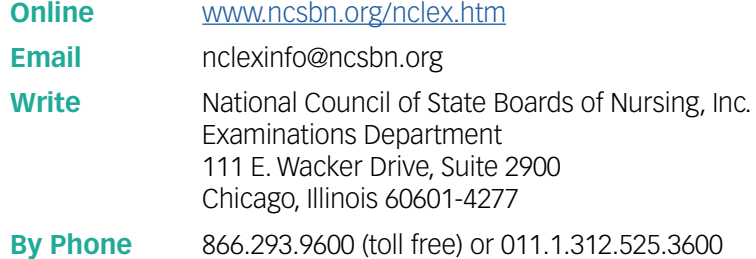

## **PEARSON**

Contact Pearson VUE about registering for the NCLEX,methods of payment, Authorization to Test emails, scheduling/rescheduling, acceptable identification and comments about the test center:

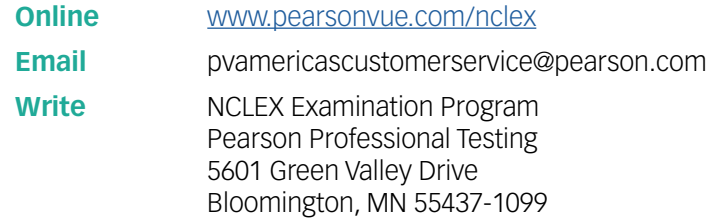

#### **By Phone**

Call NCLEX Candidate Services at (pay number) +852.3077.4923, Monday – Friday, 9:00 am to 6 pm, Hong Kong Time